### pscore2: Stata module to enforce covariate balance

Sabrina Dorn

ETH Zurich

UK Stata User Group Meeting, London, September 2012

# Outline of points covered

- Introduction: Short literature review, ATT by stratification on the propensity score, simulation study about limitations of current implementation
- The pscore2 algorithm: What is it doing? How does it work?
- Stata implementation: The command pscore2, options, output
- Examples: NSW-PSID1 data example from Dehejia and Wahba (2002), Fixed Currency Regimes and the Pattern of Time (Dorn and Egger, 2012), Simulation studies on behavior of pscore2 for different cutoff-levels and in presence of omitted variables and/or nonlinearity
- Conclusion: There are efficiency gains!!

### A short genesis

#### How to find good comparisons for treatment evaluation?

- The central role of the propensity score in observational studies for causal effects (Rosenbaum and Rubin, 1983)
- Subclassification on the propensity score to reduce the bias of the estimated treatment effect (Rosenbaum and Rubin, 1984)
- Dehejia and Wahba (2002) propose an algorithm to implement subclassification on the propensity score
- Becker and Ichino (2002) provide the Stata implementation pscore
- Newer, data-driven approaches e.g., Diamnond and Sekhon's (2012) genetic matching (GenMatch in R)

Conclusions

# Background

- Rubin causal model:  $Y = Y^1T + Y^0(1-T), T \in \{0,1\}$
- $Y^0$  is only observed if T=0, but we want to infer treated subjects' counterfactual outcome
- Parameter of interest could be ATT:  $\gamma = \mathbb{E}[Y^1 Y^0 | T = 1]$
- Though  $\mathbb{E}[Y^0|T=0] \neq \mathbb{E}[Y^0|T=1]$  (not mean independent), we can condition on X=x to restore mean independence:  $\mathbb{E}[Y^0|T=0, X=x] = \mathbb{E}[Y^0|X=x] = \mathbb{E}[Y^0|T=1, X=x]$
- ATT can be inferred from:  $\gamma = \mathbb{E}_{\boldsymbol{X}} \{ \mathbb{E}[Y^1 Y^0 | T = 1, \boldsymbol{X} = \boldsymbol{x}] \}$
- Balancing score: Iff  $\mathbb{E}[Y^0|T=0, \mathbf{X}=\mathbf{x}] = \mathbb{E}[Y^0|\mathbf{X}=\mathbf{x}]$ , then  $\mathbb{E}[Y^0|T=0, \pi(\mathbf{X}=\mathbf{x})] = \mathbb{E}[Y^0|\pi(\mathbf{X}=\mathbf{x})]$ ,  $\pi(\mathbf{X}=\mathbf{x})$ :  $\mathbb{R}^K \to \mathbb{R}$

- Suppose one is interested in estimating  $\gamma$  (ATT) using stratification on the propensity score (atts and variations on the theme)
- <u>Situation</u>: pscore concludes that the balancing property is not satisfied
- Suggestion Dehejia and Wahba (2002), p. 161:
   Algorithm step 4.c.: If a covariate is not balanced for many strata, modify the logit [balancing score model] by adding interaction terms and/or higher-order terms of the covariate and reevaluate.
- Question: Does this really solve the problem?
  - $\longrightarrow$  in terms of MSE( $\hat{\gamma}$ )?
  - → in terms of times the null hypothesis of balancing is rejected?

Introduction

- I simulate R = 10.000 samples of sample size N = 400 from the model:  $T = 1[X\beta_0 + \epsilon_0 > 0]$  and  $Y = X\beta_1 + \gamma T + \epsilon_1$  where it is assumed that  $(\epsilon_0, \epsilon_1)^T \sim \mathcal{N}(\mathbf{0}, I), (X_1, Z_2)^T \sim \mathcal{N}(\mathbf{0}, \Sigma),$  and  $X_2 = 1[Z_2 > 0].$
- For each simulation  $j=1,\ldots,R$ , I estimate  $\hat{\gamma}$  using pscore followed by atts
- I vary the type I error  $\alpha$  in  $\{0.01, 0.05, 0.1\}$  and collect information on MSE and the number of cases when pscore reports failure of the balancing property
- Results: Left: using correct specification, right: second order interactions added

| $\alpha$ | ( ) ) |       |       | reject $H_0$ | ( ) ) |       |       | reject $H_0$ |
|----------|-------|-------|-------|--------------|-------|-------|-------|--------------|
|          |       |       |       | 9.55%        |       |       |       |              |
| 0.05     | 0.256 | 0.215 | 0.249 | 17.43%       | 0.276 | 0.221 | 0.265 | 18.55%       |
| 0.1      | 0.268 | 0.233 | 0.257 | 30.89%       | 0.286 | 0.253 | 0.274 | 34.54%       |

Conclusions

# Can pscore2 beat this?

• YES: Left: pscore2, right: decrease  $MSE(\hat{\gamma})$  relative to pscore

| $\alpha$ | $MSE(\hat{\gamma})$ | $\Delta$ MSE     |  |  |  |  |
|----------|---------------------|------------------|--|--|--|--|
| 0.01     | 0.140               | -0.087 (-38.83%) |  |  |  |  |
| 0.05     | 0.124               | -0.125 (-50.20%) |  |  |  |  |
| 0.1      | 0.098               | -0.159 (-61.87%) |  |  |  |  |
| 0.2      | 0.071               | -0.195 (-73.31%) |  |  |  |  |
| 0.3      | 0.059               | -0.214 (-78.39%) |  |  |  |  |

- HOW: pscore2 enforces covariate balance on the one hand, and automatically discards bad comparisons from the analysis on the other hand
- WHY does this work? The pscore2 algorithm considers sufficient conditions regarding each of the marginal covariate distributions and uses a grid search procedure to map the according partitions into regions of the balancing score

# Building blocks of pscore2 algorithm

- Instead of pre-assigning the locations of strata from outside of the model, pscore2 estimates them from the data subject to covariate balance
- In doing so, pscore2 looks for similar treated and controls by checking each regressor's marginal distribution for balancing
- At the same time, bad comparisons are identified from the data
- Searching along the balancing score function, reduces the problem to segments on (0; 1)
- → Idea of clustering into strict partitions with outliers; similarities to the ideas in Dehejia and Whaba (2002), Becker and Ichino (2002)

# Conceptual advantages

- Balancing can be enforced to greatest possible extend given the data
- If observations are not comparable, they are at odds with the model assumptions, and hence should be identified from the data
- But there is a trade-off, since the amount of discarded observations should not be overly excessive (level of type I error for the tests controls for this)
- pscore2 compares shrinking partitions of covariates along (0; 1)
- Shrinking means that the partition of the data used for the hypothesis tests is getting smaller until the test breaks down due to a lack of observations (not variation)

Conclusions

# The pscore2 algorithm

- **1** Estimate  $\hat{\pi}(\cdot) = \hat{\mathbb{P}}[T = 1 | X = x]$  with T the treatment indicator and X data on  $k = 1, \dots, K$  variables
- Initializing step of pscore2:

Find the first largest partition of the line segment connecting  $[\min \hat{\pi}(\cdot), \max \hat{\pi}(\cdot)]$  where each of the marginal distributions for the  $x_k$ 's satisfies  $\mathbb{P}[t(x_k^0) = t(x_k^1)|H_0] > \alpha$ .

- Initialize testing interval:  $\lambda^+ = \max\{\hat{\pi}(\cdot)\}, \ \lambda_0^- = \min\{\hat{\pi}(\cdot)\}$
- Update testing interval:  $\tilde{\lambda}^+ = (\lambda^+ \lambda_0^-)/s$ ,  $s = 1, 2, 3, \ldots$
- ullet Until: either criterion is satisfied or inference impossible  $o \lambda_1^- = ilde{\lambda}^+$

Conclusions

# The pscore2 algorithm

Update step of pscore2:

Find the next largest partition of the line segment connecting  $[\lambda_r^-, \lambda^+]$  where each of the marginal distributions for the  $x_k$ 's satisfies  $\mathbb{P}[t(x_k^0) = t(x_k^1)|H_0] > \alpha$ .

- Update according to:  $\tilde{\lambda}^+ = (\lambda^+ \lambda_r^-)/s$ ,  $s = 1, 2, 3, \ldots$ ,  $r = 2, \ldots, \hat{R}$
- $\bullet \quad \to \lambda_{r+1}^- = \tilde{\lambda}^+$
- Iterate through step 3 until  $\lambda_{r+1}^- = \lambda^+$
- $\rightarrow [\lambda_0^-, \lambda_1^-), [\lambda_1^-, \lambda_2^-), \dots, [\lambda_{r-1}^-, \lambda_r^-), [\lambda_r^-, \lambda^+]$
- Finally, discard all intervals where balancing could not be achieved

### Visualization in 3D

Simulated data:  $T = \mathbb{1}[X_1\beta_{01} + X_2\beta_{02} + X_1X_2\beta_{03} + \epsilon_0 > 0]$ 

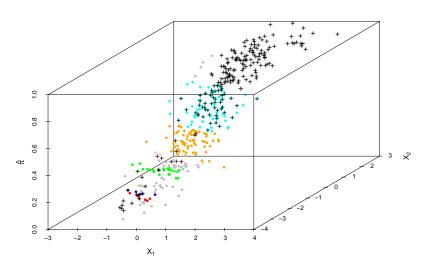

### Stata syntax

```
pscore2 treatment [myscore] indepvars [if] [in] [weight] ,
blockid(newvar1) pscore(newvar2) [revert logit supplied
comsup wilk median tenforce ksmirnov variance level(#)
detail summary]
```

## Options

#### Compulsory options:

- blockid(newvar1): Variable name for strata identifier
- pscore(newvar2): Variable name for balancing score according to newvar1

#### Balancing score options:

- <u>Default</u>: A probit model is estimated internally
- supplied: In this case, the balancing score is supplied externally; if this is specified, the name of the externally supplied balancing score has to be specified as the second element in varlist
- logit: Use a logistic regression model to estimate the propensity score internally
- comsup: Restrict computations to common support

### Options

#### Options how to compare marginal distributions:

- Default: pscore2 uses ttest for continuous regressors and calls ranksum for binary regressors
- wilk: pscore2 calls ranksum for all variables
- median: pscore2 calls median instead of ttest for continuous regressors
- tenforce: Compute ttest for all variables
- ksmirnov: pscore2 will use Kolmogorov-Smirnov equality of distributions test
- variance: pscore2 tests for equal means and variances of each regressor

## Options

#### Options for algorithm:

- <u>Default</u>: If nothing is specified, pscore2 searches into the direction of the minimum estimated propensity score (fixes  $\lambda^+$  from above) and the default type I error of 0.1 is used
- revert: Search direction to the maximum propensity score (i.e., now fix  $\lambda^-$ )
- level(#): specifies the desired level of the type I error for the tests

#### Summary options:

- summary: If specified, a detailed summary of the p-values and the tests conducted to estimate the strata is displayed
- detail: pscore2 reports the estimation output of the internally estimated propensity score model or displays a detailed summary of the externally supplied variable

## Sample output

| ***************************************                  |
|----------------------------------------------------------|
| Propensity score model                                   |
| ***************************************                  |
| Note: The common support option has been selected        |
| => The region of common support is [.0003, .972]         |
| Note: Searching in direction of minimum propensity score |
| ***************************************                  |
| Initializing and computing grid search                   |
| ***************************************                  |
| Interval 1 complete                                      |
| (convergence not achieved - truncating interval)         |
| Interval 2 complete                                      |
| (convergence achieved)                                   |
| Interval 3 complete                                      |
| (convergence achieved)                                   |
| Interval 4 complete                                      |
| (convergence achieved)                                   |
| Interval 5 complete                                      |
| (convergence achieved)                                   |
| Interval 6 complete                                      |
| (convergence achieved)                                   |
| Interval 7 complete                                      |
| (convergence achieved)                                   |
| Interval 8 complete                                      |
| (convergence achieved)                                   |
| Interval 9 complete                                      |
| (convergence not achieved - truncating interval)         |
| ***************************************                  |
| Estimation results                                       |
| ***************************************                  |
| myblock2 = 1                                             |
|                                                          |
| Estimated propensity score in [.0021,.2439)              |
| Number of treated obs. = 19                              |
| Number of control obs. = 663                             |

```
mvblock2 = 2
Estimated propensity score in [.2462,.2895)
Number of treated obs. = 8
Number of control obs. = 8
mvblock2 = 3
Estimated propensity score in [.2929,.3741)
Number of treated obs. = 13
Number of control obs. = 16
myblock2 = 4
Estimated propensity score in [.3773,.4113)
Number of treated obs. = 8
Number of control obs. = 5
myblock2 = 5
Estimated propensity score in [.421,.6803)
Number of treated obs. = 30
Number of control obs. = 24
myblock2 = 6
Estimated propensity score in [.6992,.7595)
Number of treated obs. = 4
Number of control obs. = 3
mvblock2 = 7
Estimated propensity score in [.7643,.972]
Number of treated obs. = 102
Number of control obs = 7
Total number of tests conducted = 238
```

# Sample output after summary

\*\*\*\*\*\*\*\*\*\*\*\*\*\*\*\*\*\*\*\*\*\*\*\*\*\*\*\*\*\*\*\*

Estimation results

```
-----
Estimated propensity score in [.0021,.2439)
Number of treated obs. = 19
Number of control obs. = 663
p-value mean comparison test age = .7562
p-value mean comparison test age2 = .722
p-value mean comparison test educ = .7734
p-value mean comparison test educ2 = .9501
p-value Wilcoxon rank-sum test marr = .9827
p-value Wilcoxon rank-sum test black = .5416
p-value Wilcoxon rank-sum test hisp = .4222
p-value mean comparison test RE74 = .1578
p-value mean comparison test RE75 = .1885
p-value mean comparison test RE742 = .7053
p-value mean comparison test RE752 = .7244
p-value Wilcoxon rank-sum test blackU74 = .4696
myblock2 = 2
Estimated propensity score in [.2462,.2895)
Number of treated obs. = 8
Number of control obs. = 8
p-value mean comparison test age = .816
p-value mean comparison test age2 = .9373
p-value mean comparison test RE742 = .3614
p-value mean comparison test RE752 = .2971
```

```
p-value Wilcoxon rank-sum test blackU74 = 1
mvblock2 = 3
Estimated propensity score in [.2929,.3741)
Number of treated obs. = 13
Number of control obs. = 16
myblock2 = ...
mvblock2 = 7
  Estimated propensity score in [.7643,.972]
Number of treated obs. = 102
Number of control obs. = 7
p-value mean comparison test age = .5062
p-value mean comparison test age2 = .3944
p-value mean comparison test educ = .6103
p-value mean comparison test educ2 = .6592
p-value Wilcoxon rank-sum test marr = .4141
p-value Wilcoxon rank-sum test black = .5505
p-value Wilcoxon rank-sum test hisp = .5505
p-value mean comparison test RE74 = .7947
p-value mean comparison test RE75 = .6905
p-value mean comparison test RE742 = .7947
p-value mean comparison test RE752 = .6826
p-value Wilcoxon rank-sum test blackU74 = .5505
Total number of tests conducted = 238
```

### NSW-PSID1

Data example: Deheija and Whaba (2002) with 185 treated observations where the non-experimental control group is used (2490 observations); however their estimate for ATT using the experimental control group is equal to  $\hat{\gamma}=1794$ 

| pscore2     | $\hat{\gamma}$ | se      | t     | N <sub>1</sub> | $N_0$ |
|-------------|----------------|---------|-------|----------------|-------|
| default     | 2067.18        | 755.58  | 2.74  | 184            | 664   |
| tenflogit   | 1812.59        | 870.24  | 2.08  | 168            | 734   |
| tenflogit02 | 1857.53        | 936.35  | 1.98  | 166            | 730   |
| ksm02       | 1780.65        | 856.82  | 2.08  | 154            | 617   |
| var02       | -1082.39       | 1890.06 | 57    | 34             | 22    |
| rev02       | 1953.76        | 886.13  | 2.2   | 145            | 163   |
| ksmrev02    | 1953.76        | 992.63  | 1.97  | 145            | 163   |
| medianrev02 | 2090.22        | 908.37  | 2.3   | 151            | 190   |
| atts        | 2210.32        | 877.51  | 2.52  | 185            | 1154  |
| attk        | 1540.15        | 842.04  | 1.83  | 185            | 1154  |
| attnd       | 1446.93        | 1177.07 | 1.23  | 185            | 58    |
| attr        | -6023.44       | 4443.65 | -1.36 | 26             | 69    |

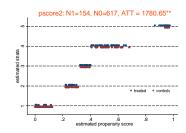

# Fixed Currency Regimes and the Pattern of Time

Data example: (Dorn and Egger, 2012, work in progress) Disaggregation of duration-specific ATTs for annual growth of bilateral trade into different regions of the estimated propensity to receive treatment using pscore2

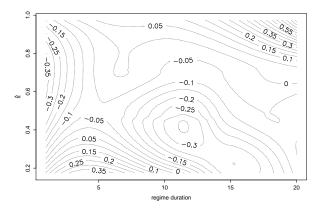

# What is a good choice of the type I error $\alpha$ ?

Simulated data: Same simulation set-up as in introductory example

| $\alpha$ | $MSE(\hat{\gamma})$ | rel. MSE | $Bias(\hat{\gamma})$ | $\frac{Bias(\hat{\gamma})^2}{MSE(\hat{\gamma})}$ | $Var(\hat{\gamma})$ | $\frac{Var(\hat{\gamma})}{MSE(\hat{\gamma})}$ | $\gamma \in 0.95CI$ |
|----------|---------------------|----------|----------------------|--------------------------------------------------|---------------------|-----------------------------------------------|---------------------|
| 0.01     | 0.143               | 100%     | 0.128                | 11.55%                                           | 0.126               | 88.45%                                        | 99.14%              |
| 0.05     | 0.122               | 85.50%   | 0.078                | 4.96%                                            | 0.116               | 95.04%                                        | 98.96%              |
| 0.08     | 0.106               | 74.48%   | 0.058                | 3.21%                                            | 0.103               | 96.79%                                        | 99.12%              |
| 0.1      | 0.098               | 68.51%   | 0.046                | 2.18%                                            | 0.096               | 97.82%                                        | 99.15%              |
| 0.15     | 0.081               | 56.96%   | 0.030                | 1.07%                                            | 0.080               | 98.93%                                        | 99.19%              |
| 0.2      | 0.071               | 49.99%   | 0.023                | 0.71%                                            | 0.071               | 99.29%                                        | 99.24%              |
| 0.25     | 0.066               | 46.23%   | 0.017                | 0.43%                                            | 0.066               | 99.57%                                        | 99.36%              |
| 0.3      | 0.060               | 42.30%   | 0.013                | 0.28%                                            | 0.060               | 99.72%                                        | 99.41%              |
| 0.4      | 0.055               | 38.64%   | 0.008                | 0.10%                                            | 0.055               | 99.90%                                        | 99.50%              |
| 0.5      | 0.053               | 36.96%   | 0.007                | 0.09%                                            | 0.053               | 99.91%                                        | 99.57%              |

- $\rightarrow$  The MSE of the estimated ATT  $(\hat{\gamma})$  decreases with  $\alpha$  increasing but there is a decreasing efficiency gain
- → Moreover. bias-variance-trade-off

### Nasty data

Simulated data: Simulation study with R=10.000 samples of size N=400; in the left panel there are 3 regressors and one is omitted, in the panel in the center there are two regressors and an omitted interaction term, finally the data-design for the outer right panel combines both complications

|      | Omitted regressor   |                                                  |                     | Omitted nonlinearity |                                                  |                     | Both problems       |                                                  |                     |
|------|---------------------|--------------------------------------------------|---------------------|----------------------|--------------------------------------------------|---------------------|---------------------|--------------------------------------------------|---------------------|
| α    | $MSE(\hat{\gamma})$ | $\frac{Bias(\hat{\gamma})^2}{MSE(\hat{\gamma})}$ | $\gamma \in 0.95CI$ | $MSE(\hat{\gamma})$  | $\frac{Bias(\hat{\gamma})^2}{MSE(\hat{\gamma})}$ | $\gamma \in 0.95CI$ | $MSE(\hat{\gamma})$ | $\frac{Bias(\hat{\gamma})^2}{MSE(\hat{\gamma})}$ | $\gamma \in 0.95CI$ |
| 0.01 | 0.242               | 44.07%                                           | 96.70%              | 0.157                | 24.26%                                           | 98.52%              | 0.286               | 8.29%                                            | 94.77%              |
| 0.05 | 0.190               | 34.90%                                           | 97.05%              | 0.108                | 9.44%                                            | 98.89%              | 0.186               | 3.51%                                            | 96.41%              |
| 0.08 | 0.161               | 32.10%                                           | 97.25%              | 0.086                | 5.32%                                            | 99.13%              | 0.145               | 2.12%                                            | 97.26%              |
| 0.1  | 0.145               | 31.18%                                           | 97.45%              | 0.074                | 3.85%                                            | 99.35%              | 0.127               | 1.62%                                            | 97.50%              |
| 0.15 | 0.119               | 29.07%                                           | 97.78%              | 0.058                | 1.78%                                            | 99.44%              | 0.097               | 0.95%                                            | 98.02%              |
| 0.2  | 0.105               | 29.06%                                           | 97.90%              | 0.051                | 1.00%                                            | 99.50%              | 0.085               | 0.73%                                            | 98.23%              |
| 0.25 | 0.095               | 28.96%                                           | 97.99%              | 0.048                | 0.70%                                            | 99.50%              | 0.078               | 0.61%                                            | 98.29%              |
| 0.3  | 0.089               | 28.46%                                           | 97.95%              | 0.047                | 0.63%                                            | 99.54%              | 0.074               | 0.55%                                            | 98.33%              |
| 0.4  | 0.081               | 27.98%                                           | 98.08%              | 0.045                | 0.26%                                            | 99.50%              | 0.072               | 0.52%                                            | 98.43%              |
| 0.5  | 0.077               | 28.11%                                           | 98.34%              | 0.044                | 0.13%                                            | 99.63%              | 0.070               | 0.50%                                            | 98.57%              |

- ightarrow Data partitions estimated by pscore2 allow for reliable inference about ATT ( $\gamma$ ) also in case of misspecification of the propensity score model
- → Omitted nonlinearity less problematic than omitted regressors

# Concluding remarks

- The program pscore2 implements a data-driven distinction between good comparisons and partitions of the covariate-space that do not satisfy the identifying support conditions for ATT, ATE etc.
- Moreover, for real data the estimated balancing score might be more or less sparsely populated with comparable observations, a data-driven approach to estimate strata seams natural
- The program pscore2 uses a simple grid search procedure, but there are substantive efficiency gains!!!
- And finally, it is also quick since the dimensionality reducing feature
  of the propensity score allows to map a high-dimensional problem
  into a search problem on (0;1)
- Still, the pscore2 algorithm is greedy and therefore the result depends on the search direction